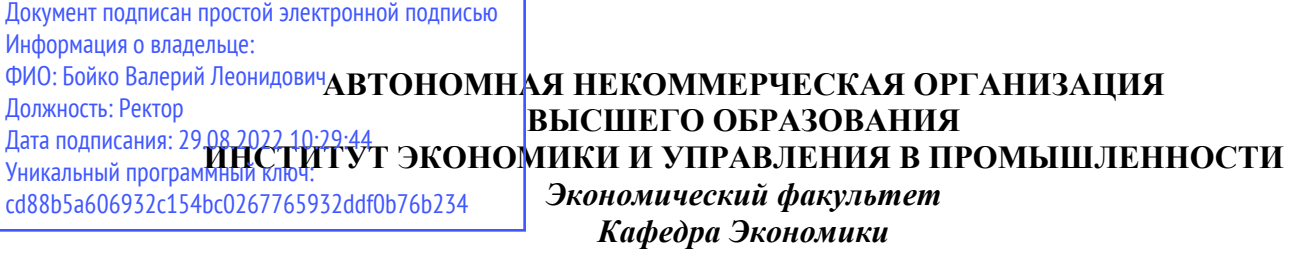

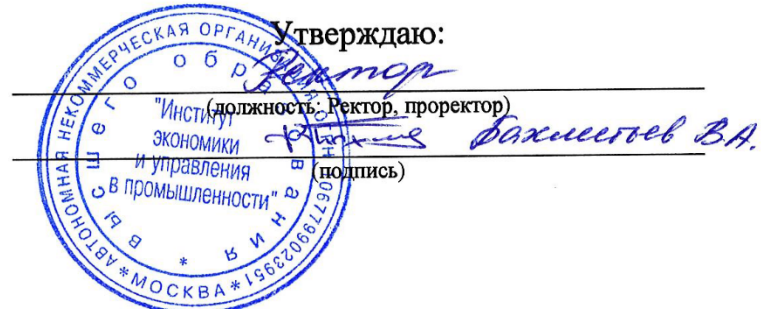

# **РАБОЧАЯ ПРОГРАММА ДИСЦИПЛИНЫ**

**«***Экономическая информатика***»**

*38.03.02 «Менеджмент» (профиль – Менеджмент в промышленности)*

Квалификация выпускника: бакалавр

Форма обучения: *очно-заочная, заочная*

Москва, 2021 г.

Программу подготовил(и): Киселев В.В.

### Рабочая программа дисциплины **«***Экономическая информатика***»**

разработана в соответствии с ФГОС ВО:

.<br>1. Федеральный государственный стандарт высшего образования – бакалавриат по направлению подготовки 38.03.02 «Менеджмент» (Приказ Министерства науки и высшего образования Российской Федерации от 12 августа 2020 года № 970, зарегистрирован Министерством юстиции Российской Федерации 25 августа 2020 г. №59449).составлена на основании учебного плана: Менеджмент направленность «Менеджмент в промышленности» Профессиональный стандарт 08.008 «Специалист по финансовому консультированию» (приказ №167н Министерства труда и социальной защиты Российской Федерации от 19 марта 2015 г.); Профессиональный стандарт 40.033 «Специалист по стратегическому и тактическому планированию и организации производства» (приказ № 609н Министерства труда и социальной защиты Российской Федерации от 8 сентября 2014 г.), Профессиональный стандарт 40.049 «Специалист по логистике на транспорте» (приказ №116н Министерства труда и социальной защиты Российской Федерации от 8 сентября 2014 г.);

Рабочая программа одобрена на заседании кафедры Экономики Протокол от 22 июня 2021 г. №10

Зав. кафедрой

## Цели освоения дисциплины

**Целью** освоения дисциплины «Экономическая информатика» является формирование у студентов системы понятий, знаний и умений в области современных информационных технологий обработки информации в сфере экономики и обучение применению современных программных средств офисной автоматизации в профессиональной деятельности.

# **Задачи:**

- изучение теоретических основ информатики;
- приобретение навыков использования прикладных систем обработки экономических данных;
- приобретение навыков использования систем программирования для персональных компьютеров и компьютерных сетей.

# 1. **Место дисциплины в структуре образовательной программы**

Дисциплина «Экономическая информатика» относится к блоку Б1.О.18 базовой части образовательной программы.

Дисциплина изучается на 3 курсе, в 5 семестре.

Для успешного освоения дисциплины необходимо изучение дисциплин «Линейная алгебра». Дисциплина является основой для изучения «Информационных технологий в экономике».

# 2. **Перечень планируемых результатов обучения по дисциплине, соотнесенных с планируемыми результатами освоения образовательной программы**

В результате освоения дисциплины обучающийся должен продемонстрировать следующие результаты:

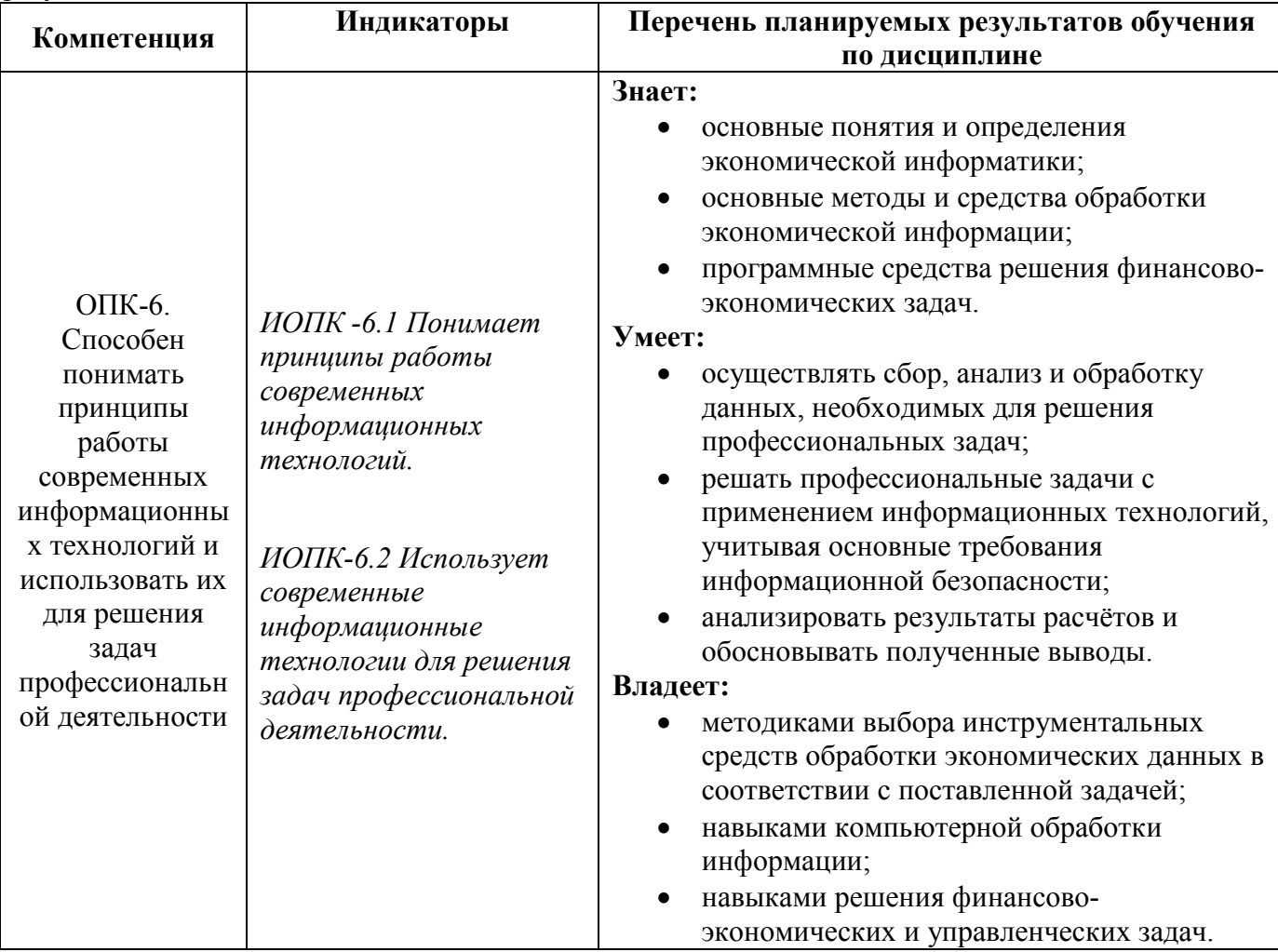

# 3. **Объем дисциплины в зачетных единицах с указанием количества академических часов, выделенных на контактную работу обучающихся с преподавателем (по видам учебных занятий) и на самостоятельную работу обучающихся**

Общая трудоемкость (объем) дисциплины составляет 2 зачетные единицы, 72 академических часа.

На учебные занятия лекционного типа отводится по очно-заочной форме - 6 часов, по заочной  $-4$ 

на занятия практического (семинарского) типа по очно-заочной — 10 часов, по заочной - 6. Самостоятельная работа составляет соответственно 52 и 58 часов. На подготовку к зачету отводится 4 часа.

# 4. **Содержание дисциплины, структурированное по темам (разделам) с указанием отведенного на них количества академических часов и видов учебных занятий**

### **5.1. Тематические разделы дисциплины и компетенции, которые формируются при их изучении**

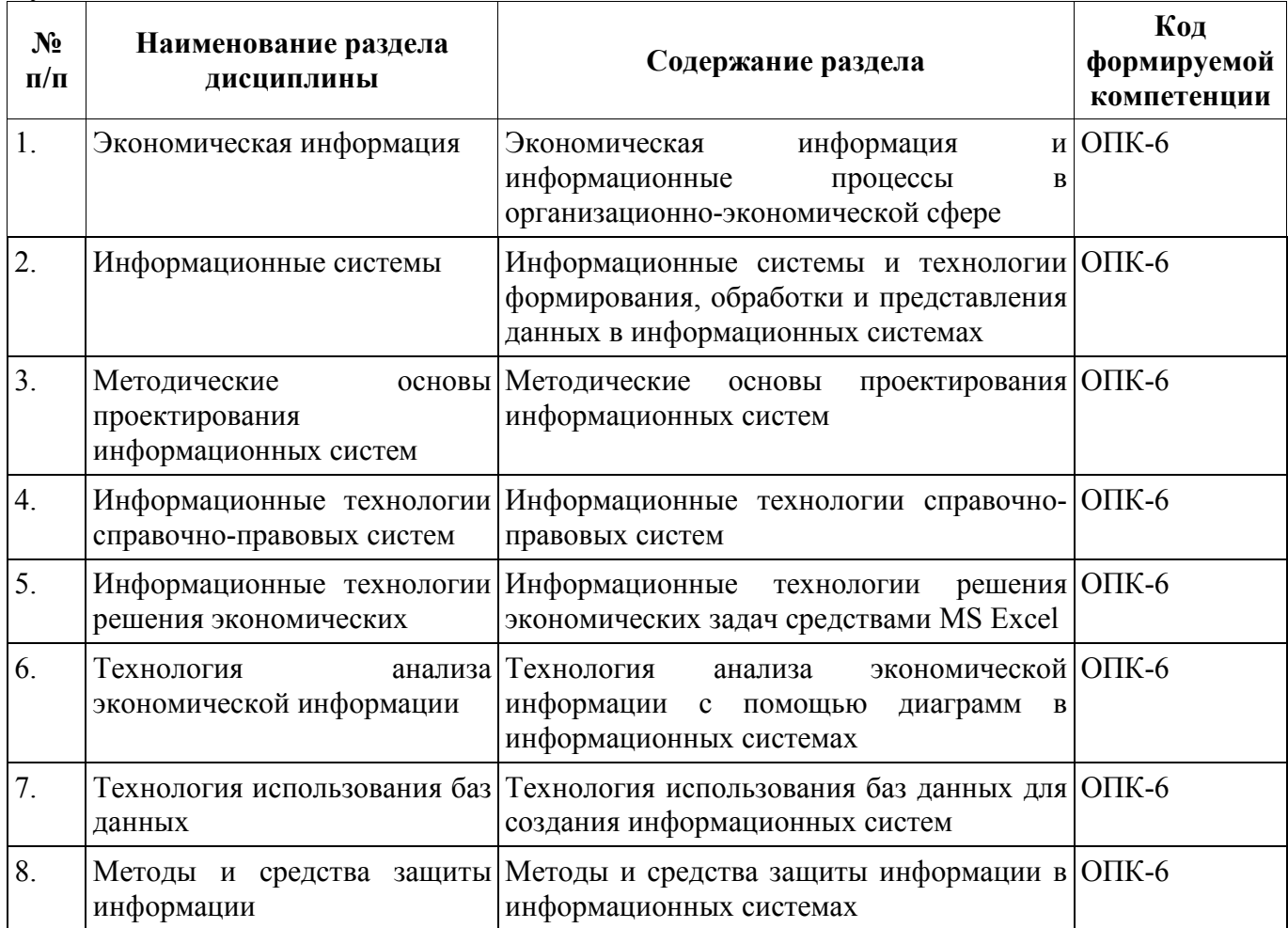

# **5.2. Разделы дисциплины, виды учебных занятий и формы текущего контроля успеваемости по очно-заочной форме.**

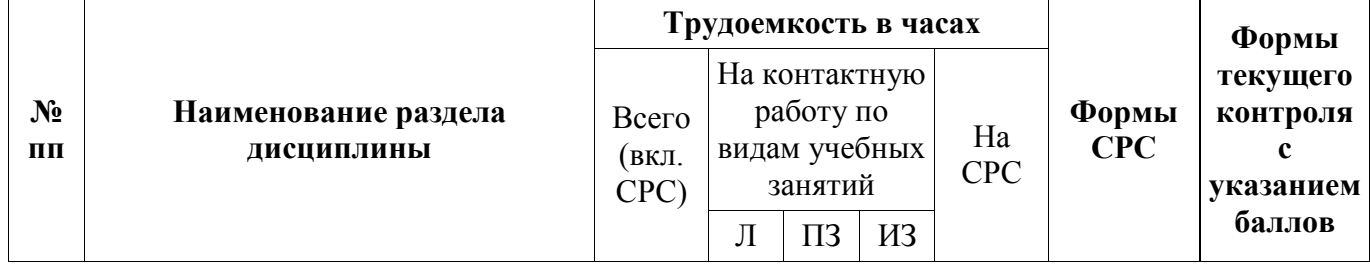

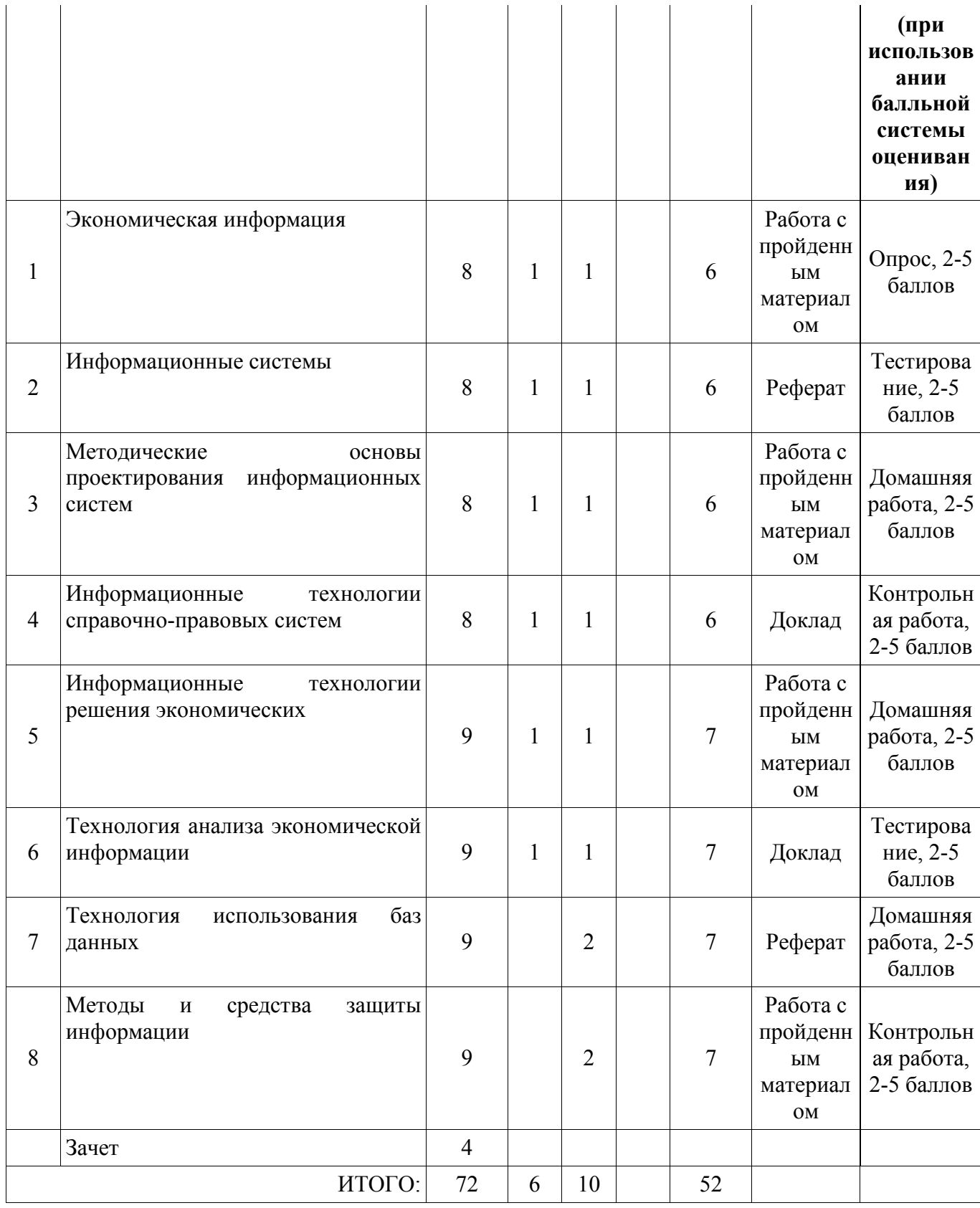

**5.3. Разделы дисциплины, виды учебных занятий и формы текущего контроля успеваемости по заочной форме.**

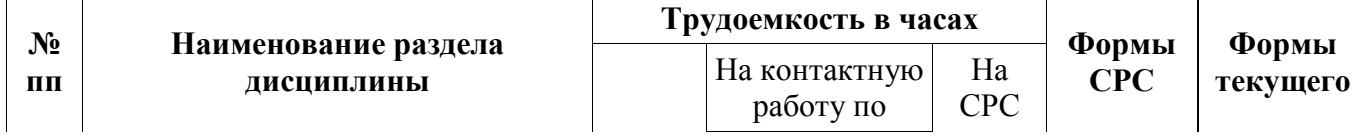

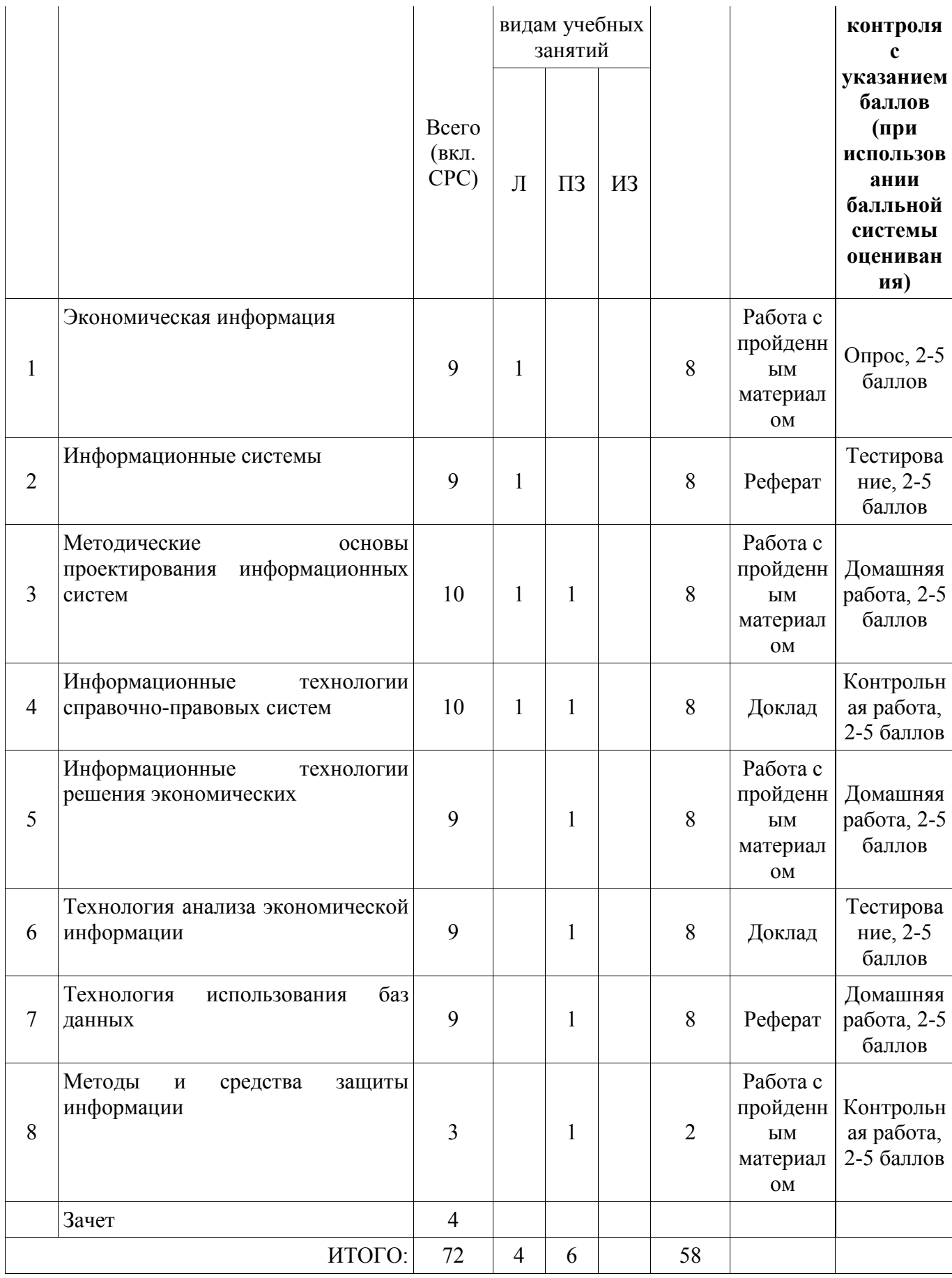

# 5. **Учебно-методическое обеспечение самостоятельной работы обучающихся по дисциплине**

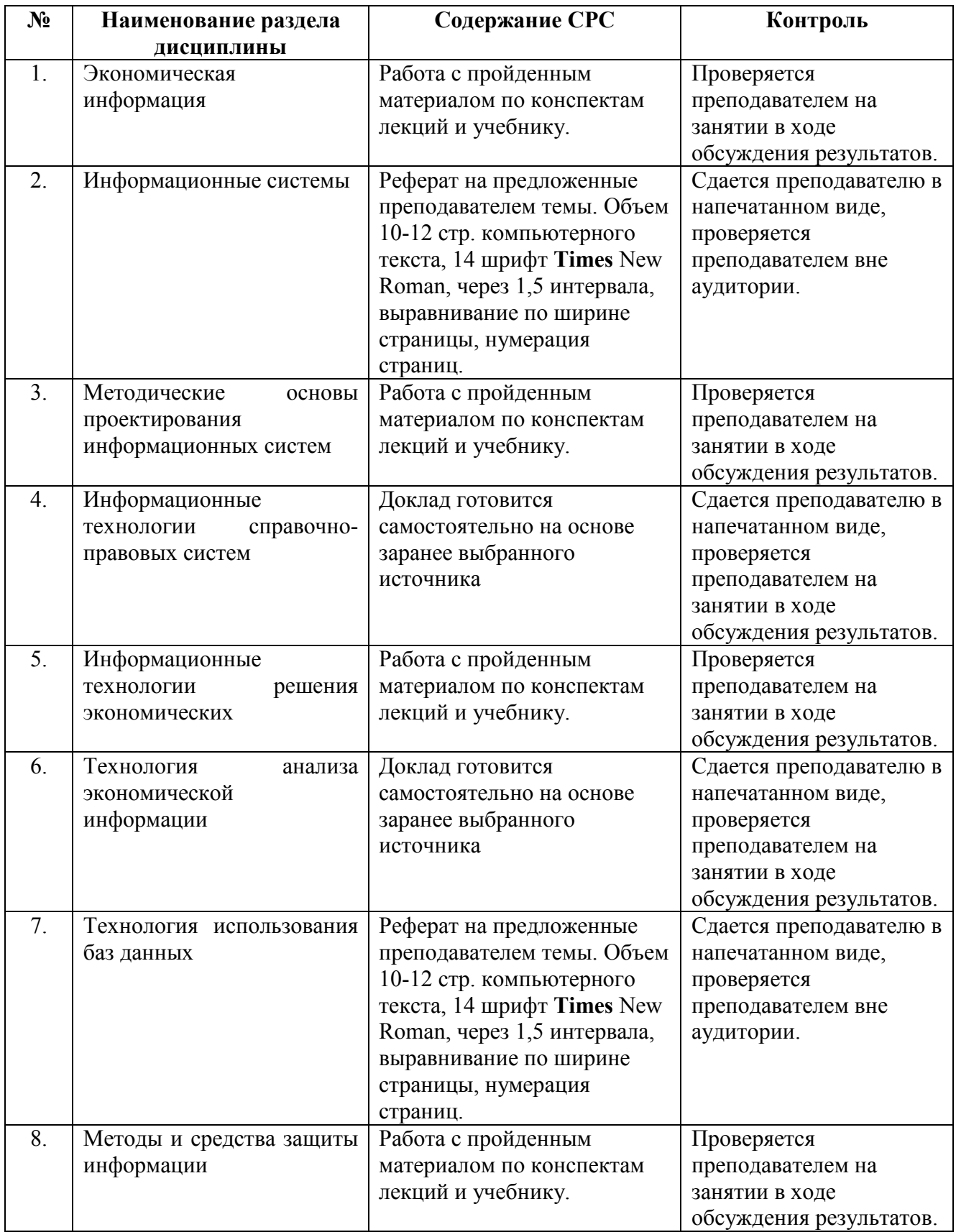

# 6. **Проведение промежуточной аттестации обучающихся по дисциплине**

# 6.1. **Общие условия**

Аттестация по дисциплине «Экономическая информатика» проводится на 3 курсе в 5 семестре в форме зачёта. Аттестация проводится в устной форме.

Дисциплина оценивается по 5-балльной шкале.

Для успешного прохождения промежуточной аттестации с учетом результатов контроля текущей успеваемости необходимо получить не менее 3 баллов.

В процессе изучения учебной дисциплины студентом выполняют промежуточные контрольные задания с максимальной оценкой 5 баллов за каждое. Результаты выполнения заданий являются основанием для выставления оценок текущего контроля по данной учебной дисциплине. Выполнение всех заданий является обязательным для всех студентов. Студенты, не выполнившие в полном объеме все задания, не допускаются к сдаче зачёта по данной учебной дисциплине

В ходе обучения каждый студент делает доклады и рефераты; максимальное количество баллов за каждый доклад и реферат – 5 баллов.

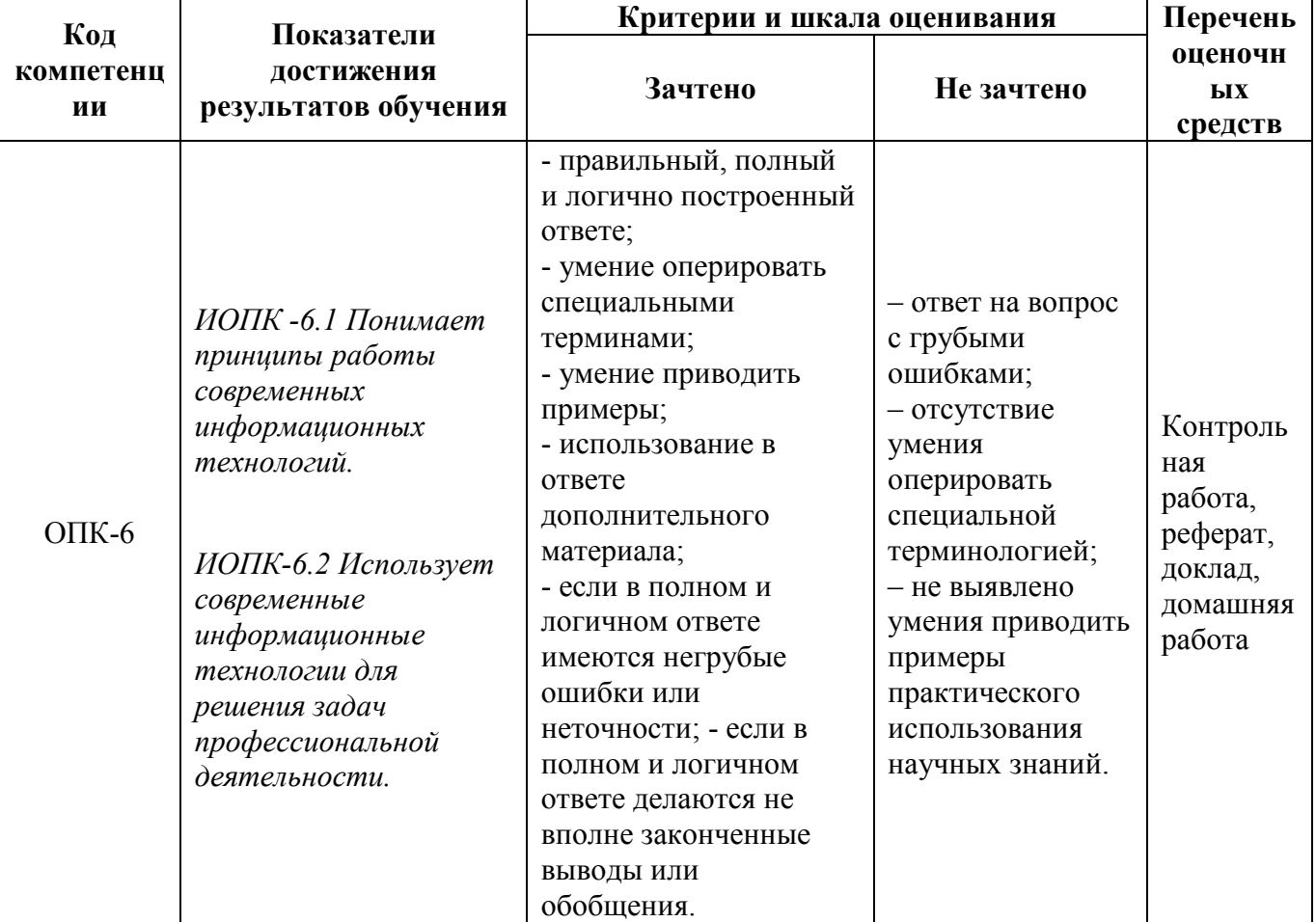

#### 6.2. **Критерии и шкалы оценивания результатов обучения по дисциплине**

# 6.3. **Оценочные средства для промежуточной аттестации Вопросы к зачёту:**

- 1. Основные понятия информатики: информация, данные, информационные ресурсы, информационная революция, информатика, задачи информатики.
- 2. Понятие экономической информации. Особенности и свойства экономической информации.
- 3. Структура экономической информации (подходы к структуре экономической информации, их элементы).
- 4. Характеристика структурных единиц физического подхода к структуре экономической информации. Примеры структурных единиц.
- 5. Характеристика структурных единиц логического подхода к структуре экономической информации. Примеры структурных единиц.
- 6. Классификация экономической информации по различным признакам.
- 7. Информационные технологии: обработки данных и автоматизации офиса. Их назначение и состав.
- 8. Назначение справочных правовых систем (СПС). Роль СПС в принятии эффективных решений.
- 9. Методика постановки экономических задач. Организационно-экономическая сущность задачи, описание входной и выходной информации.
- 10. Финансово-экономические расчеты в электронных таблицах. Использование встроенных функций для обработки экономической информации. Математические, статистические, логические функции.
- 11. Диаграмма как инструмент анализа и сравнения данных при решении экономических задач. Основные виды диаграмм. Элементы диаграммы.
- 12. Технология построения диаграмм в MS Excel. Редактирование и печать диаграмм.
- 13. Таблицы данных в MS Excel: назначение, математический смысл, виды таблиц данных.
- 14. Понятие базы данных. Структурные элементы базы данных. Понятие системы управления базой данных.
- 15. Понятие СУБД Access. Объекты СУБД Access.
- 16. Типы полей базы данных в MS Access. Основные свойства поля.
- 17. Технология создания и редактирования таблиц в MS Access.
- 18. Технология создания связей между таблицами базы данных в MS Access.
- 19. Виды запросов в MS Access.
- 20. Понятие и классификация компьютерных сетей.
- 21. Основные службы сети Интернет.
- 22. Понятие информационной безопасности. Понятие защиты информации.
- 23. Объекты и элементы защиты в компьютерных системах обработки информации.
- 24. Механизмы защиты информации в информационных системах.
- 25. Электронная цифровая подпись. Понятие, назначение, характеристики.
- 26. Компьютерные вирусы. Понятие. Классификация.
- 27. Программы борьбы с компьютерными вирусами. Назначение, классификация.

#### **Варианты типовых контрольных заданий**

**1.** С помощью программы MS Word, используя механизм слияния, создать письмо следующего содержания.

> Начальнику отдела маркетинга <u>г-ну Иванову</u>

#### Служебная записка

#### Уважаемый Иван Петрович!

Довожу до вашего сведения, что сумма квартальной премии, выделенная на Ваш отдел, составляет 80 500 руб. Прошу предоставить сведения о размере премии каждого сотрудника не позднее 15-го числа текущего месяца.

Начальник экономического отдела Косин А. А.

- 1) Для адресной части письма предусмотреть создание списка из 10 адресатов, из них пятеро – женского пола. В список включить следующие поля: название отдела, фамилия, имя, сумма, пол.
- 2) Подготовить письма для рассылки, предусмотрев возможность выбора обращения Уважаемый (Уважаемая).
- **2.** Составить документы следующего содержания:
	- 1) поздравительное письмо (с рисунком) с юбилеем университета декану факультета (с использованием шаблона);
	- 2) письма-приглашения 10 однокурсникам на конференцию (с использованием шаблона).
- **3.** Создать в режиме конструктора таблицу «Фирмы» (см. рис.):
	- 1) Для поля *КодФирмы* определить тип данных числовой, размер поля целое, подпись «Код Фирмы»;
	- 2) Для поля *Название* определить размер поля 20, подпись «Название фирмы», ограничьте значения поля названиями четырех фирм: *Citilink*, *Dinikin*, *Elce*, *Lizarin*. Для сообщения об ошибке задать текст: «Вы ошиблись»;
	- 3) Для поля телефон ввести маску ввода:  $(999\)999\$ -99. Размер поля 20;
	- 4) Сохранить таблицу под именем «Фирмы».

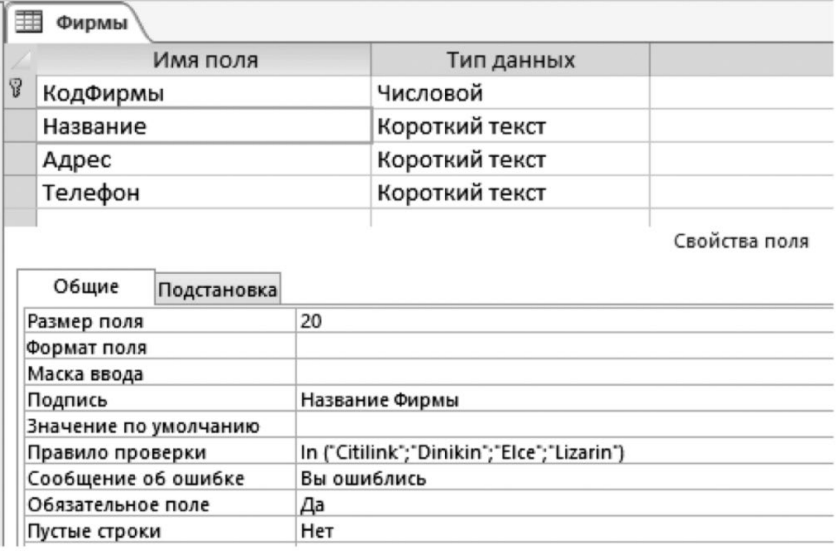

- **4.** С помощью функции СЛУЧМЕЖДУ создать массив из 26 целых чисел, распределенных равномерно на отрезке [18; 79].
- **5.** Закон распределения дискретной случайной величины *X* задан таблицей.

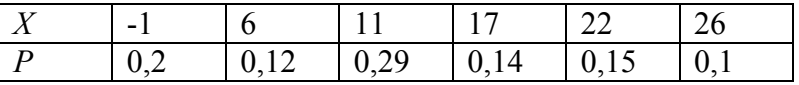

С помощью табличного процессора Excel вычислить математическое ожидание, дисперсию и среднеквадратическое отклонение.

#### **Варианты типовых контрольных тестов**

1. Информация – это:

а) организованное множество, образующее целостное единство, направленное на достижение определенной цели;

б) мера устранения неопределенности в отношении исхода интересующего события;

в) сведения о событиях, фактах, процессах в объектах управления.

2. Данные – это:

а) материальные объекты произвольной формы, выступающие в качестве средства предоставления информации;

б) информация, отражающая и обслуживающая процессы производства, распределения, обмена и потребления материальных благ;

в) единица информации, состоящая из совокупности других единиц информации, связанных между собой по смыслу.

3. Информатика – это наука:

а) о технических средствах обработки информации;

б) о приемах и методах обработки информации;

в) о преобразовании информации из одной формы в другую;

г) о структуре, свойствах, закономерностях и методах создания, хранения, поиска,

преобразования, передачи и использовании информации;

д) о свойствах информации.

4. Шаблон документа – это файл:

а) в котором хранятся статистических данные о документе;

б) хранящий информацию о содержании создаваемого документа;

в) являющийся рабочей копией открытого файла;

г) содержащий настройки документа, такие как элементы автотекста, шрифты, назначенные сочетания клавиш, макросы, меню, параметры страницы, форматирование и стили.

5. Программа Microsoft Equation предназначена:

а) для построения диаграмм;

- б) для создания таблиц;
- в) для создания фигурных текстов;

г) для написания сложных математических формул.

6. Функция слияния в MS Word предназначена:

а) для вставки в документ графических объектов;

б) для создания составных документов;

в) для вставки в документ математических формул;

г) для вставки в документ активного окна экрана.

7. База данных – это:

а) специальным образом организованная и хранящаяся на внешнем носителе совокупность взаимосвязанных данных о некотором объекте;

б) совокупность программ для хранения и обработки больших массивов информации;

в) определенная совокупность информации.

8. Примером иерархической базы данных является:

а) страница классного журнала;

б) каталог файлов, хранимых на диске;

в) расписание поездов;

г) электронная таблица.

9. Содержит ли какую-либо информацию таблица, в которой нет полей?

а) содержит информацию о структуре базы данных;

б) не содержит никакой информации;

в) таблица без полей существовать не может;

г) содержит информацию о будущих записях.

10. Что из перечисленного не является объектом Access?

а) модули;

б) таблицы;

в) макросы;

г) ключи;

д) формы;

е) отчеты;

ж) запросы.

11. Для чего предназначены запросы?

а) для хранения базы данных;

б) для отбора и обработки данных базы;

в) для ввода данных базы и их просмотра;

г) для автоматического выполнения групп команд;

д) для выполнения сложных программных действий.

12. Информационный риск – это

а) возможность наступления негативного случайного события в информационной системе предприятия, в результате которого предприятию наносится ущерб;

б) событие, приводящее к снижению уровня безопасности информации;

в) событие, вызывающее снижение уровня защищенности информации;

г) вероятность снижения эффективности системы защиты информации.

13. Случайные угрозы – это угрозы безопасности информации, которые:

а) не связаны с действиями человека;

б) не зависят от обслуживающего персонала информационных систем;

в) связаны только с природными и техногенными авариями;

г) не связаны с преднамеренными действиями злоумышленников и реализуются в случайные моменты времени.

14. Программы, непосредственно выполняющие деструктивную функцию:

а) вирусы;

б) черви;

в) подозрительные упаковщики;

г) троянские программы.

15. При создании системы обеспечения информационной безопасности необходимо руководствоваться следующими научно-практическими принципами:

а) минимальные затраты;

б) непрерывность функционирования;

в) равнозащищенность всех звеньев;

г) принцип многоуровневой защиты.

16. Защитник Windows – это:

а) система восстановления Windows;

б) встроенный браузер;

в) встроенный брандмауэр;

г) встроенная антивирусная система.

17. Какие функции в Excel применяются для прогнозирования будущих показателей?

а) ПРОСМОТР, ПОИСКПАРАМЕТРА;

б) ЕСЛИ, НАЙТИРЕШЕНИЕ;

в) РОСТ, ТЕНДЕНЦИЯ;

г) ВРЕМЯЗНАЧ, НАКОПДОХОД.

18. Для генерации дискретной случайной величины на отрезке [*a*; *b*], распределенной по равномерному закону, в Excel используется функция:

а) СЛУЧМЕЖДУ;

б) СЛЧИС;

в) КОРРЕЛ;

г) ДИСП.

19. Для вычисления математического ожидания в Excel используется функция:

а) ДИСП.В;

б) КВАРТИЛЬ.ВКЛ;

в) СРЗНАЧ;

г) СТАНДОТКЛОН.Г.

20. С помощью инструмента *Регрессия* в Excel можно получить:

а) коэффициент корреляции;

б) коэффициенты уравнения регрессии;

в) статистические характеристики;

г) уравнение регрессии.

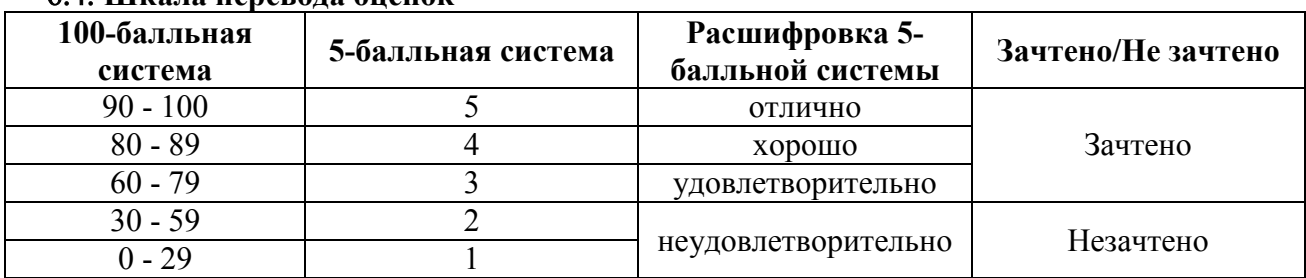

#### 6.4. **Шкала перевода оценок**

#### 7. **Перечень образовательных технологий**

В процессе преподавания дисциплины используются следующие образовательные технологии:

1. Занятия лекционного типа проводятся в формате активного вовлечения обучающихся в образовательный процесс, с обсуждением в процессе изложения материала ситуаций из практики функционирования организаций, с использованием программ пакетов MS Office: MS Word, доступа в режиме on-line к электронной библиотечной системе «Университетская библиотека онлайн».

2. Занятия лекционного типа проводятся по темам, для изложения которых используется иллюстрационно-графический материал, с использованием слайдов, подготовленных в программах пакета MS Office: MS Word, MS Excel, MS PowerPoint, MS Access.

3. На занятиях семинарского типа (практических занятиях) используется компьютерный класс с возможностью доступа в Интернет. Практические занятия проводятся также и в форме интерактивного обсуждения конкретных ситуаций.

# 8. **Перечень основной и дополнительной учебной литературы, необходимой для освоения дисциплины**

а) Основная литература

- 1. Кордонская И.Б. Теория экономических информационных систем : учебное пособие / Кордонская И.Б.. — Самара : Поволжский государственный университет телекоммуникаций и информатики, 2017. — 110 c. — ISBN 2227-8397. — Текст : электронный // Электронно-библиотечная система IPR BOOKS : [сайт]. — URL: <http://www.iprbookshop.ru/75414.html>
- 2. Лебеденко Л.Ф. Информатика. Ч.2 : учебно-методическое пособие / Лебеденко Л.Ф., Парначева Т.И.. — Новосибирск : Сибирский государственный университет телекоммуникаций и информатики, 2019. — 137 c. — ISBN 2227-8397. — Текст : электронный // Электронно-библиотечная система IPR BOOKS : [сайт]. — URL: <http://www.iprbookshop.ru/102155.html>
- 3. Экономическая информатика: учебник и практикум для бакалавриата и магистратуры / Ю. Д. Романова [и др.]; ответственный редактор Ю. Д. Романова. — Москва: Издательство Юрайт, 2019. — 495 с. — (Бакалавр и магистр. Академический курс).
- 4. Экономическая информатика: учебник и практикум для прикладного бакалавриата / В. П. Поляков [и др.]; под редакцией В. П. Полякова. — Москва: Издательство Юрайт, 2019. — 495 с. — (Бакалавр. Прикладной курс). — ISBN 978-5-9916-5457-9.

б) Дополнительная литература

- 1. Донченко, Я. А. Основы финансовых вычислений : курс лекций / Я. А. Донченко. Симферополь : Университет экономики и управления, 2020. — 190 c. — Текст : электронный // Электронно-библиотечная система IPR BOOKS : [сайт]. — URL: <https://www.iprbookshop.ru/101400.html>
- 2. Донченко, Я. А. Современные технологии управления в экономике : курс лекций / Я. А. Донченко. — Симферополь : Университет экономики и управления, 2020. — 181 c. — Текст : электронный // Электронно-библиотечная система IPR BOOKS : [сайт]. — URL: <https://www.iprbookshop.ru/101402.html>
- 3. Мурат, Е. П. Информатика III : учебное пособие / Е. П. Мурат. Ростов-на-Дону, Таганрог : Издательство Южного федерального университета, 2018. — 150 c. — ISBN 978-5-9275- 2689-5. — Текст : электронный // Электронно-библиотечная система IPR BOOKS : [сайт]. — URL:<https://www.iprbookshop.ru/87415.html>
- 4. Сафонова Л.А. Экономические аспекты информационной безопасности : учебное пособие / Сафонова Л.А.. — Новосибирск : Сибирский государственный университет телекоммуникаций и информатики, 2019. — 97 c. — ISBN 2227-8397. — Текст : электронный // Электронно-библиотечная система IPR BOOKS : [сайт]. — URL: [http://www.iprbookshop.ru/90606.html.](http://www.iprbookshop.ru/90606.html)
- 5. Хныкина, А. Г. Информационные технологии : учебное пособие / А. Г. Хныкина, Т. В. Минкина. — Ставрополь : Северо-Кавказский федеральный университет, 2017. — 126 c. — Текст : электронный // Электронно-библиотечная система IPR BOOKS : [сайт]. — URL: <https://www.iprbookshop.ru/83194.html>

# 9. **Перечень ресурсов информационно-телекомуникационной сети «Интернет», профессиональных баз данных и информационных справочных систем, необходимых для освоения дисциплины**

1. Электронно-библиотечная система (ЭБС) iBooks.Ru. Учебники и учебные пособия для университетов. [http://www.biblioclub.ru](http://www.biblioclub.ru/)

- 2. Электронно-библиотечная система (ЭБС) IPRBooks.Ru. Учебники и учебные пособия для университетов.<https://www.iprbookshop.ru/>
- 3. Сайт Государственного научно-исследовательского института информационных технологий. Содержит справочный материал по различным разделам информатики. <http://informatika.ru/>

Методические указания для обучающихся по освоению дисциплины

 Для успешного усвоения дисциплины «Экономическая информатика» следует регулярно посещать все аудиторные занятия, выполняя тщательную запись лекций и решение задач, обращаясь, если необходимо, за разъяснениями к преподавателям, ведущих лекционные или семинарские занятия. При конспектировании необходимо не только записывать материал, который диктует преподаватель, но и успевать конспектировать комментарии преподавателя.

 При изучении студентами учебной и научной литературы как включенной в список, так и указанной преподавателем дополнительно, следует проводить тщательное конспектирование.

При организации самостоятельной работы следует обратить особое внимание на регулярность чтения основной и дополнительной литературы и конспекта лекций, а также выполнения домашних заданий.

При решении домашних заданий следует обратить внимание на решение основных задач, разбиравшихся на семинарах, а при необходимости и изучить конспекты лекций. Особенно рекомендуется самостоятельное решение домашних задач, указанных преподавателем.

Методика решения контрольной работы в принципе не отличается от методики решений отдельных домашних заданий. Однако студент должен быть готов к отстаиванию правильности своего решения и верности избранного им метода.

При подготовке к зачету студент должен повторно изучить конспекты лекций и рекомендованную литературу, просмотреть решения основных задач, разбиравшихся на семинарах и включенных в контрольную работу, а также составить письменные ответы на все вопросы, вынесенные на зачет.

#### 10. **Перечень информационных технологий, используемых при осуществлении образовательного процесса по дисциплине, включая перечень программного обеспечения и информационных справочных систем**

Для проведения занятий лекционного и семинарского типа предлагаются мультимедийные средства: видеопроектор, ноутбук, экран настенный, др. оборудование или компьютерный класс.

Для проведения занятий лекционного и семинарского типа предлагаются мультимедийные средства: видеопроектор, ноутбук, экран настенный, др. оборудование или компьютерный класс.

Операционная система – Linux, пакет офисных программ – LibreOffice либо операционная система – Windows, пакет офисных программ – Microsoft Office в зависимости от распределения аудиторий. Учебные аудитории оснащены компьютерной техникой с возможностью подключения к сети «Интернет» и обеспечением доступа в электронную информационно-образовательную среду Института

#### 11. **Описание материально-технической базы, необходимой для осуществления образовательного процесса по дисциплине**

Учебные аудитории, предназначенные для проведения занятий лекционного и семинарского типа, групповых и индивидуальных консультаций, текущего контроля и промежуточной аттестации по дисциплине «Экономическая информатика», должны быть оборудованы:

− специализированной мебелью (аудиторные столы (парты) и стулья (скамьи));

− техническими средствами обучения (мультимедийный проектор, персональный компьютер (ноутбук);

− экраном для демонстрации презентаций (слайдов).

Учебные аудитории, предназначенные для самостоятельной работы по дисциплине «Экономическая информатика», должны быть оснащены компьютерной техникой с возможностью подключения к сети «Интернет».